**REACTOME\_CIRCADIAN\_CLOCK** 

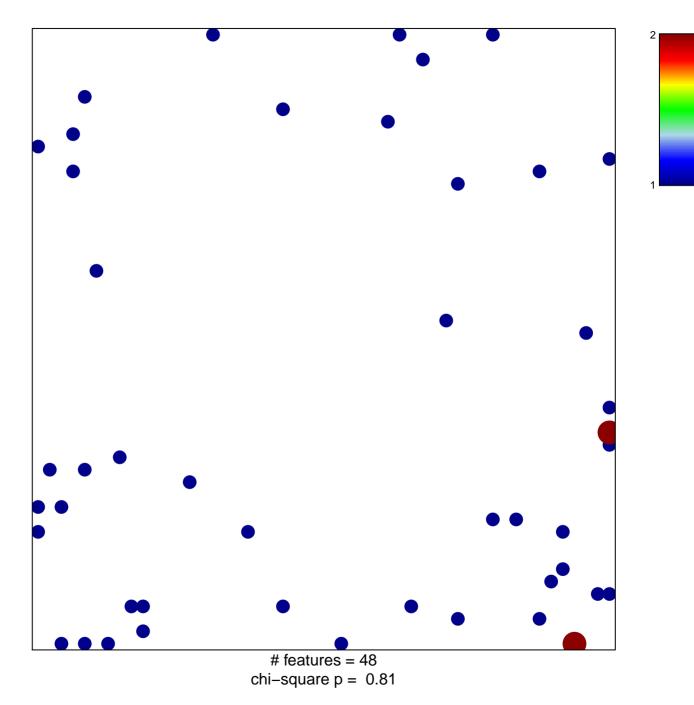

## **REACTOME\_CIRCADIAN\_CLOCK**

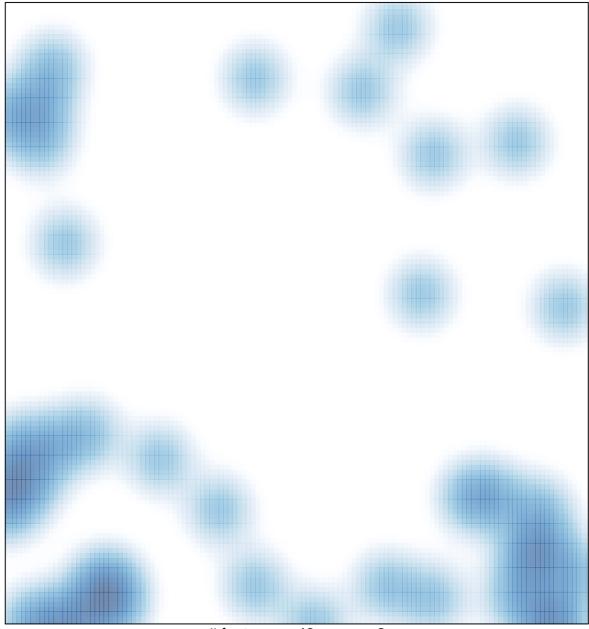

# features = 48 , max = 2